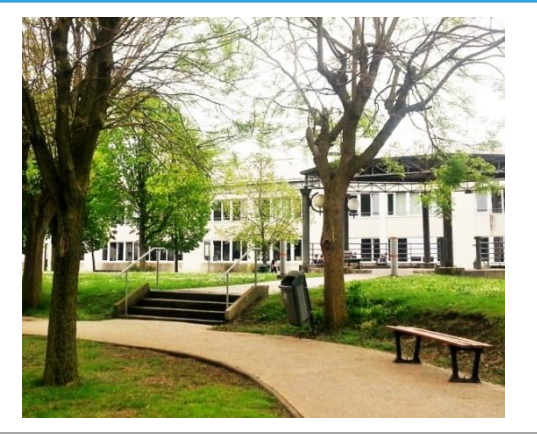

# PARCOURSUP 2020

# REUNION DES PARENTS D'ELEVES DE **TERMINALE** VENDREDI 17 JANVIER 2020

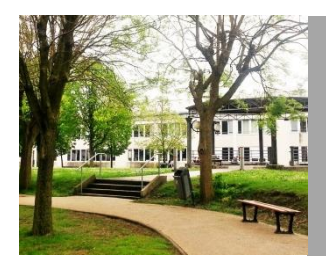

# CALENDRIER 2020

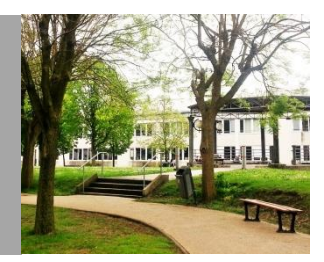

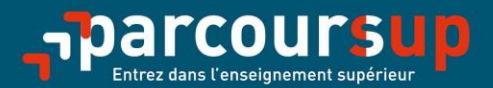

# Le calendrier 2020 en trois étapes

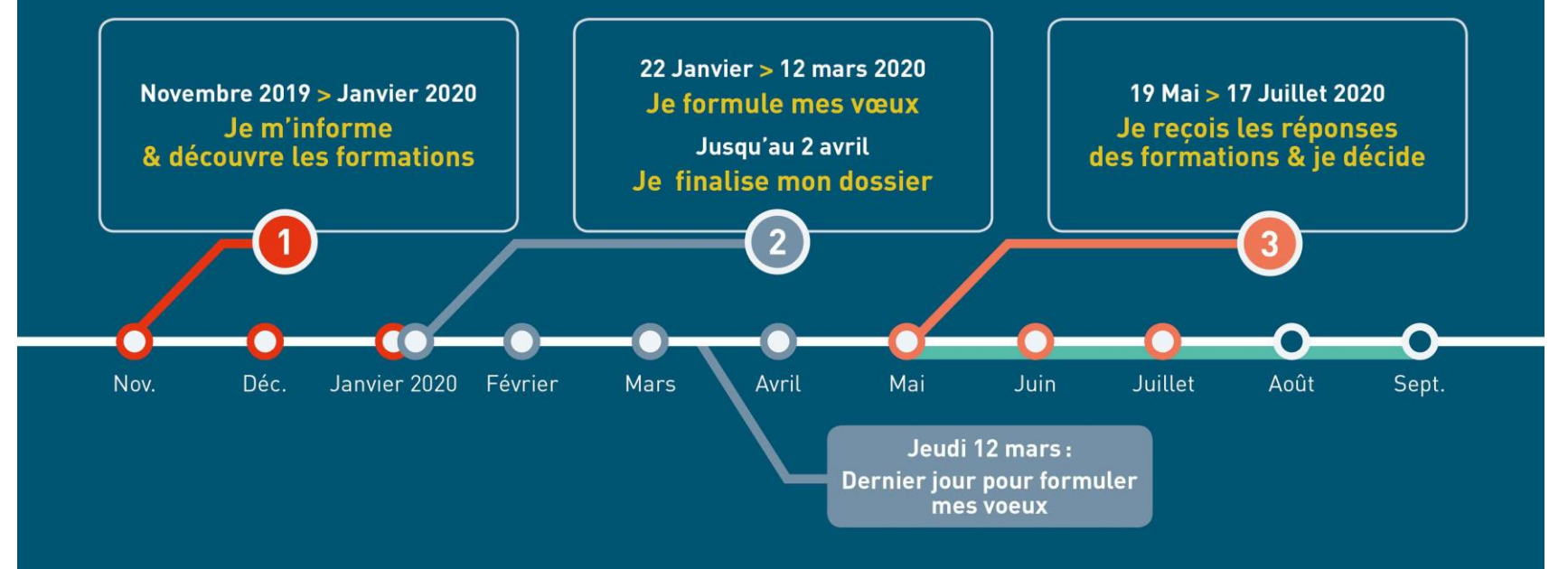

# **DECOUVRIR LA PLATEFORME ET LES NOUVELLES FORMATIONS**

### **ETAPE 1** DECOUVRIR LES FORMATIONS

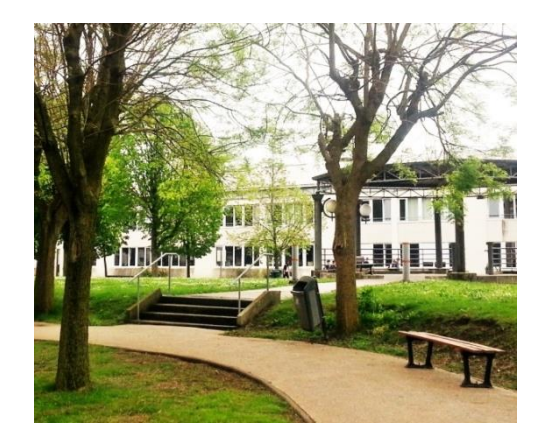

### DES INFORMATIONS POUR CONSTRUIRE SON PROJET D'ORIENTATION SUR PARCOURSUP.FR

### **Le site d'information Parcoursup.fr :**

- > **pour s'informer sur le fonctionnement de chaque étape de la procédure,** de l'inscription sur la plateforme à l'admission dans la formation choisie
- > **pour consulter les formations disponibles** via un moteur de recherche amélioré (version adaptée aux tel. portables) permettant d'accéder à **plus de 15 000 formations** 
	- La très grande majorité des formations reconnues par l'Etat, y compris celles en apprentissage, sont désormais disponibles sur Parcoursup.

Quelques rares formations d'enseignement supérieur proposées par des établissements privés ne sont pas présentes sur Parcoursup.

> Contacter directement ces établissements et vérifier les modalités d'admission

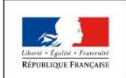

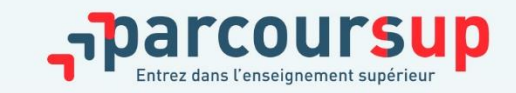

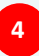

### RECHERCHER DES FORMATIONS SUR PARCOURSUP

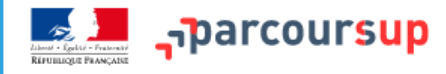

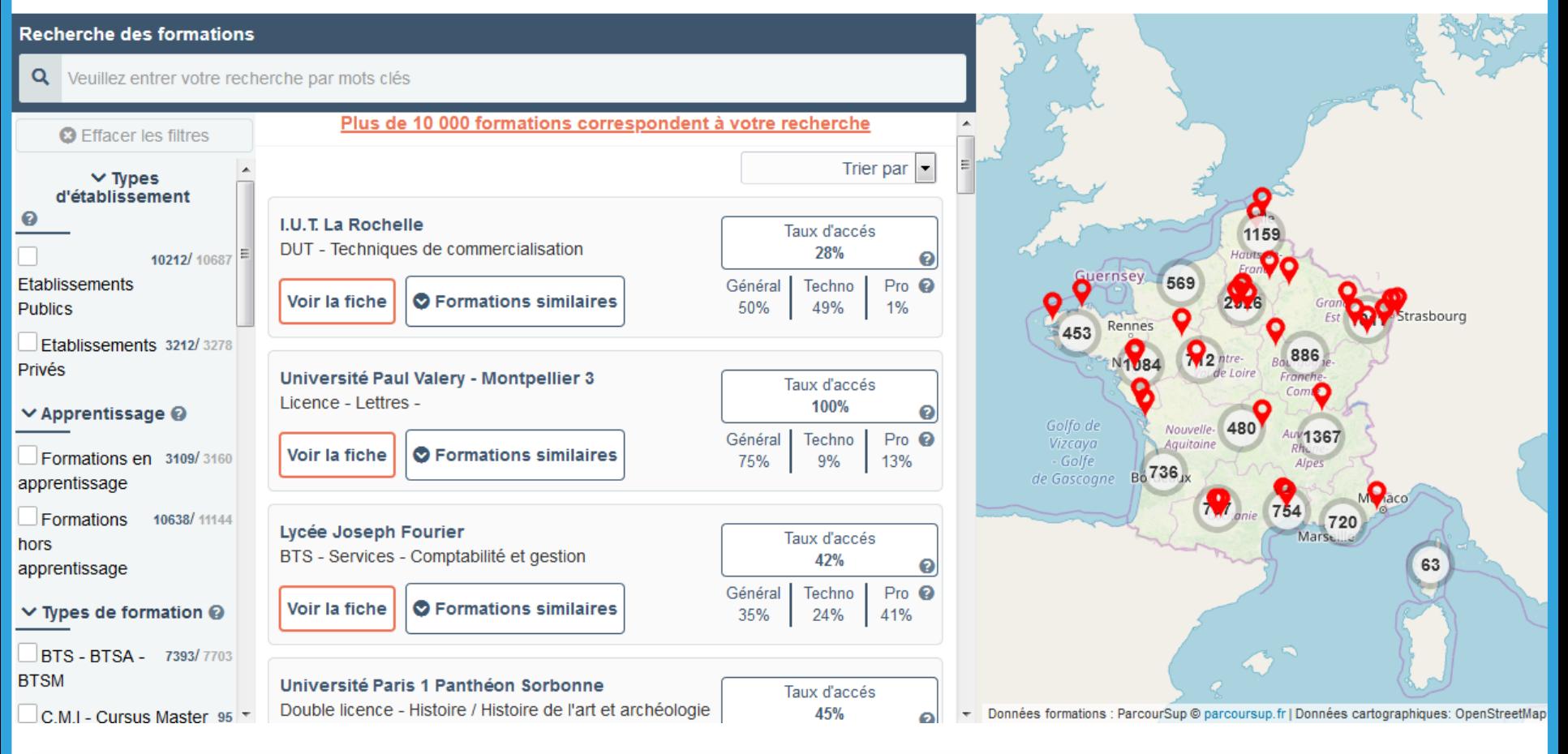

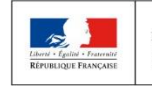

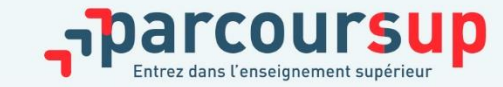

16/12/2018

**5**

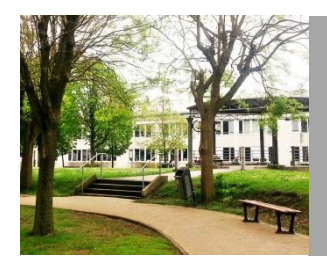

# Formations présentes dans Parcoursup

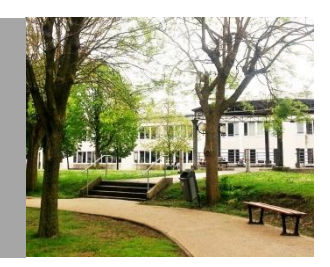

- Les formations sélectives : CPGE, IUT, IFSI...
- Les formations non-sélectives

Sont concernés les licences non sélectives et les parcours spécifiques «accès santé» (PASS).

Les candidats peuvent accéder à la licence non sélective ou le PASS de leur choix à l'université, dans la limite des capacités d'accueil.

- Les formations en apprentissage

### FOCUS SUR LES NOUVELLES FORMATIONS EN 2020

Plus de **600 nouvelles formations** intègrent Parcoursup dont :

- > **les licences sélectives de l'Université Paris Dauphine**
- > **les 10 Sciences Po / Instituts d'Etudes Politiques**
- > **de nouvelles écoles de commerce ou de management** (concours Acces, Pass, Sesame…)
- > **7 nouvelles catégories d'instituts de formation aux professions paramédicales** (dont, audioprothésiste, orthophoniste, technicien de laboratoire médical….)
- > **De nouvelles écoles de formation aux métiers de la culture** (architecture et paysage, patrimoine, arts plastiques, spectacle vivant, cinéma, audiovisuel, multimédia, etc.) **A savoir** : ces formations sont référencées sur le moteur de recherche mais, en 2020, pour la très grande majorité d'entre elles, les candidatures devront se faire, hors Parcoursup directement auprès des établissements > modalités de candidature sur la fiche détaillée de la formation sur Parcoursup.
- > **les formations aux métiers de l'hôtellerie-restauration** (Ferrandi, institut Paul Bocuse…)
- > **de nouvelles formations en apprentissage**

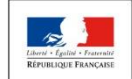

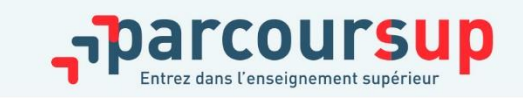

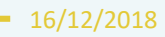

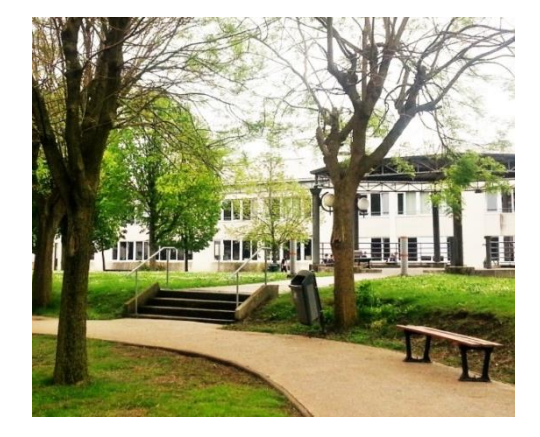

## **ETAPE 2** INSCRIPTION, FORMULATION DES VŒUX ET FINALISATION DU DOSSIER

**DU 22 JANVIER AU 12 MARS PUIS 2 AVRIL**

#### 22 Janvier  $\rightarrow$  2 Avril 2020

#### Je m'inscris pour formuler mes voeux & finalise mon dossier

#### TOUT AU LONG DU 2<sup>e</sup> TRIMESTRE

Je poursuis ma réflexion avec mes professeurs principaux en participant à la 2<sup>e</sup> semaine de l'orientation et aux journées portes ouvertes dans les établissements de l'enseignement supérieur.

#### **DU 22 JANVIER AU 12 MARS**

- · Je m'inscris sur *Parcoursup* pour créer mon dossier candidat.
- · Je formule mes vœux : jusqu'à 10 vœux (avec possibilité de sous-voeux selon les formations)

Jeudi 12 mars : dernier jour pour formuler mes vœux.

#### **JEUDI 2 AVRIL**

Dernier jour pour finaliser mon dossier candidat avec les éléments demandés par les formations et confirmer chacun de mes vœux.

#### **FÉVRIER - MARS**

2<sup>e</sup> conseil de classe : chaque vœu que je formule fait l'objet d'une fiche Avenir comprenant les appréciations de mes professeurs et l'avis du chef d'établissement

Des vidéos tutorielles sont proposées sur Parcoursup pour vous quider à chaque étape

#### **AVRIL-MAI**

Les formations que j'ai demandées examinent mon dossier à partir des critères d'examen des voeux qu'elles ont indiqués dans leur fiche Parcoursup.

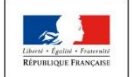

**MINISTÈRE MINISTÈRE** DE L'ÉDUCATION DE L'ENSEIGNEMENT SUPÉRIEUR **NATIONALE ET** DE LA RECHERCHE DE LA JEUNESSE ET DE L'INNOVATION

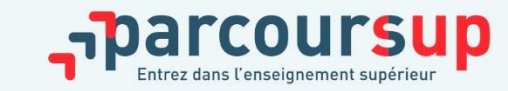

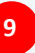

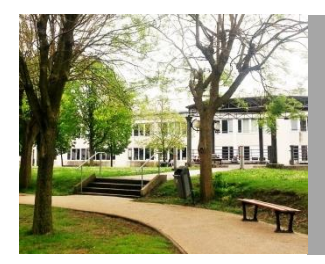

ELEMENTS NECESSAIRES A L'INSCRIPTION

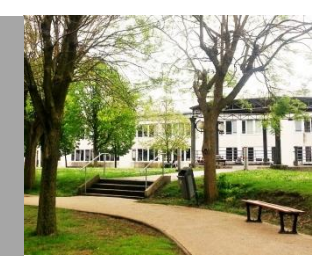

- **UN ADRESSE ELECTRONIQUE VALIDE** : pour échanger et recevoir les informations sur votre dossier
- La date de naissance de l'élève
- L'INE *(identifiant national élève en lycée général,* technologique ou professionnel) que vous trouverez sur le courrier remis ce jour.

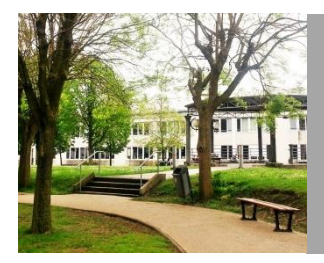

## ELEMENTS NECESSAIRES A L'INSCRIPTION

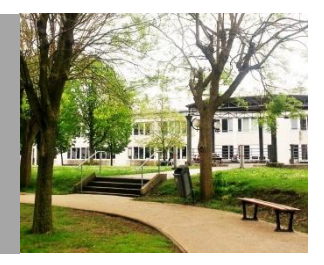

Au cours de la création du dossier, un **numéro de dossier** vous sera attribué et il vous sera demandé de définir un **mot de passe**.

Conservez soigneusement ces 2 identifiants qui vous seront demandés à chaque nouvelle connexion à votre dossier.

Ne les communiquez à personne car ils sont confidentiels.

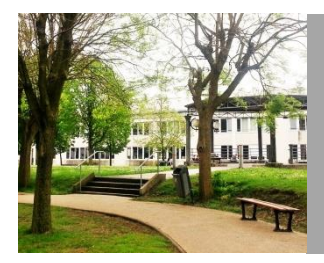

ELEMENTS NECESSAIRES A L'INSCRIPTION

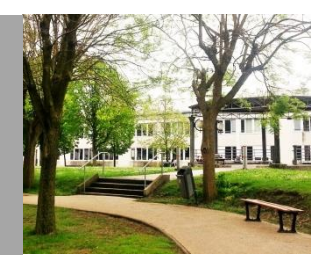

- *Important : renseigner un numéro de portable pour recevoir les alertes envoyées par la plateforme.* 

*Les parents ou tuteurs légaux peuvent également renseigner leur numéro de portable pour recevoir les mêmes alertes Parcoursup.* 

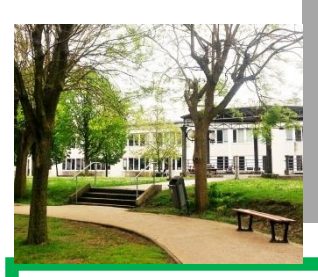

## SAISIE DES VOEUX DU 22 JANVIER AU 12 MARS

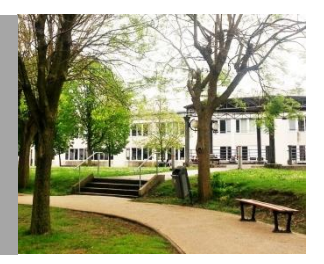

– **De 1 à 10 vœux** pour des formations **sous statut d'étudiant et de 1 à 10 vœux** pour des formations **sous statut d'apprenti**

– À **choisir parmi** des formations **sélectives** (CPGE, BTS, DUT, écoles…) ou **non sélectives** (licences, PASS) dans l'académie ou en-dehors.

– les vœux ne sont **pas classés.** Saisie obligatoire de la motivation sur la plateforme Parcoursup (**rubrique « projet de formation motivé »**)

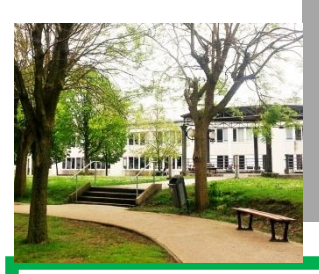

## FORMULATION DES VŒUX DU 22 JANVIER AU 12 MARS

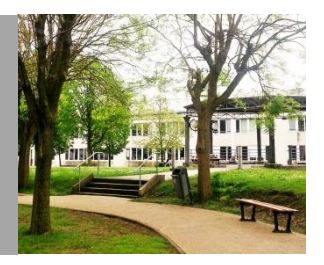

**Pour élargir les possibilités, les lycéens peuvent faire des vœux multiples pour certaines formations :** 

– **Un vœu multiple est un regroupement de plusieurs formations similaires**  proposées dans différents établissements ou sites en vue de faire l'objet d'un même vœu et ainsi d'élargir les possibilités de choix des candidats.

- **Un vœu multiple correspond à un vœu** parmi les 10 vœux possibles.
- **Chaque vœu multiple est composé de sous-vœux qui correspondent chacun à un établissement différent.**

Vous pouvez choisir un ou plusieurs établissements, sans avoir besoin de les classer. Vous pouvez faire jusqu'à 20 sous-vœux pour l'ensemble des vœux multiples.

– **Les lycéens peuvent faire jusqu'à 20 sous-vœux** pour l'ensemble des vœux multiples

## Exemple de vœux : le cas de Pierre

#### **BTS Métiers de la chimie**

- Lycée Marie Curie à Nogent sur Oise
- Lycée Louis Thuillier à Amiens
- Lycée D'Arsonval à Saint Maur des Fossés

#### **CPGE PCSI**

- Lycée Lakanal à Sceaux

- a) Avec internat
- b) Sans internat

-Lycée Louis Thuillier à Amiens

- a) Avec internat
- b) Sans internat

#### **Licence mention chimie à l'Université d'Amiens**

1 vœu et 3 sous-vœux

1 vœu et 2 sous-vœux

1 vœu

Dans le décompte total, Pierre a émis 3 vœux et 5 sous-vœux

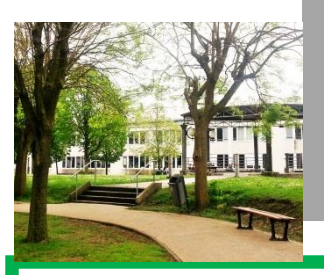

# Avis de l'équipe pédagogique du 15 mars au 2 avril

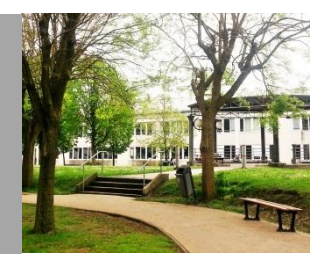

Pour chaque vœu saisi par l'élève sur Parcoursup, **le conseil de classe examine les vœux de chaque élève** : les professeurs formulent une appréciation et le proviseur ou la proviseure adjointe donne un avis sur une **fiche Avenir transmise par la plateforme à chaque établissement dispensant une formation d'enseignement supérieur choisi** par l'élève.

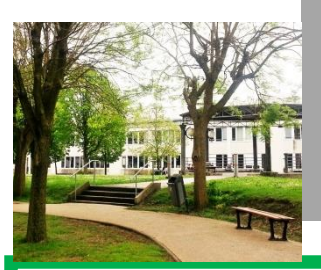

Avis de l'équipe pédagogique du 15 mars au 2 avril

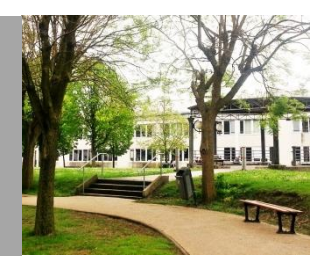

### **La fiche avenir comprendra :**

- les notes de l'élève (moyennes de terminale, appréciation des professeurs par discipline, positionnement dans la classe)
- l'appréciation complémentaire du professeur principal
- l'avis du chef d'établissement (cohérence vœu / motivation, capacité à réussir

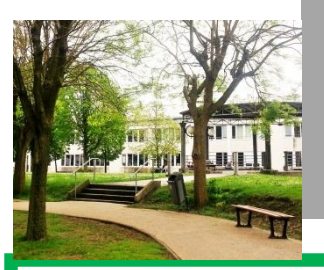

## FINALISATION DU DOSSIER ET VALIDATION DES VOEUX

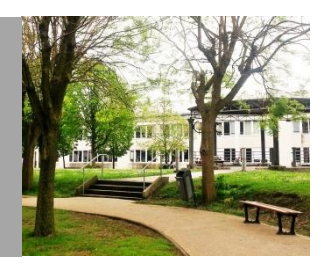

• **Pour que les vœux saisis deviennent définitifs sur Parcoursup, les lycéens doivent :**

> > **compléter leur dossier pour chaque vœu : saisie du projet de formation motivé, document(s) à joindre via la plateforme**

> **confirmer leurs vœux**

• **Date limite de confirmation des vœux : 2 avril 23h59 si un vœu n'est pas confirmé après le 2 avril, il est supprimé.**

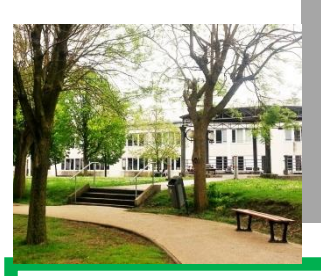

## Réception des propositions du 19 mai au 17 juillet

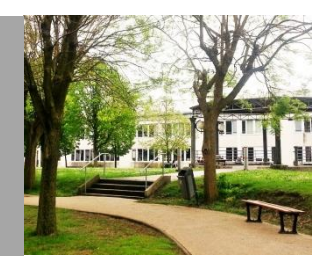

- **Le lycéen prend connaissance des décisions des établissements pour chacun de ses vœux et reçoit des propositions.**
- **Quand une proposition arrive, une alerte est envoyée :**
- sur son portable par SMS et via l'application Parcoursup préalablement téléchargée
- dans sa messagerie électronique personnelle
- dans la messagerie intégrée à Parcoursup

### 3ème étape : réception des propositions d'admission et  $r$ éponses du lycéen  $\rightarrow$  EXEMPLE

#### **Pour une formation sélective (CPGE, BTS, DUT, écoles…)**

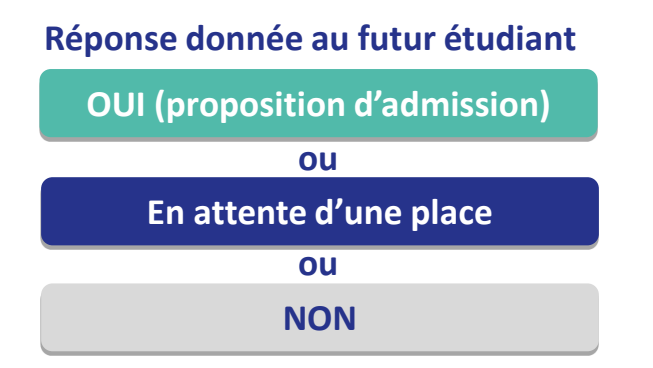

#### $\Theta$  **Pour une formation non sélective (licence)**

**MINISTÈRI** 

DE L'ENSEIGNEMENT SUPÉRIEUR.

**ET DE L'INNOVATION** 

DE LA RECHERCHE

**MINISTÈRE** 

**DE L'ÉDUCATION** 

**NATIONALE** 

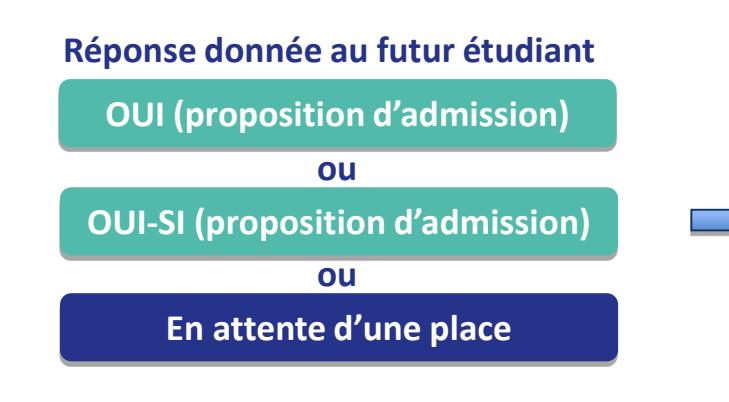

**oui – si : le lycéen se voit proposer un parcours de formation personnalisé pour se renforcer dans les compétences attendues et se donner toutes les chances de réussir**

### 3ème étape : réception des propositions d'admission et réponses du lycéen  $\rightarrow$  EXEMPLE

#### **Pour une formation sélective (CPGE, BTS, DUT, écoles…)**

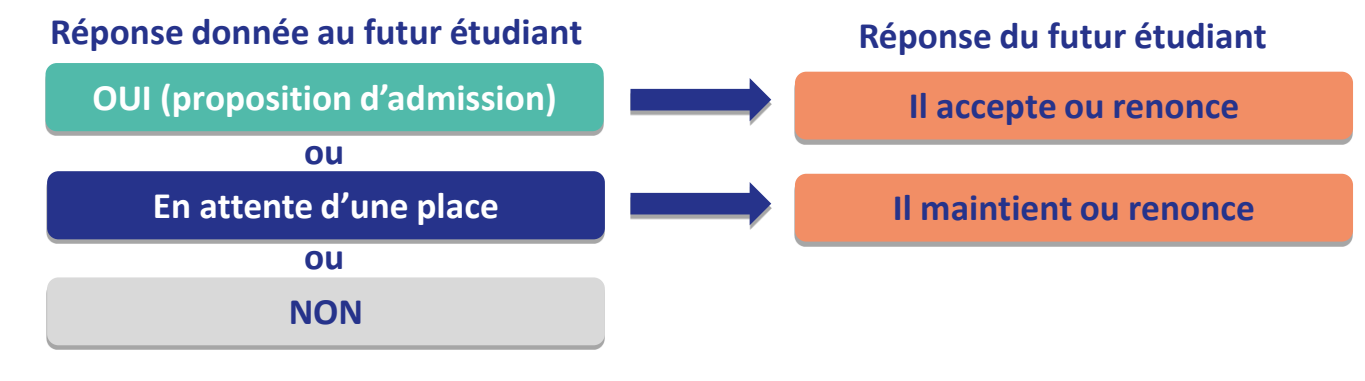

#### $\Theta$  **Pour une formation non sélective (licence)**

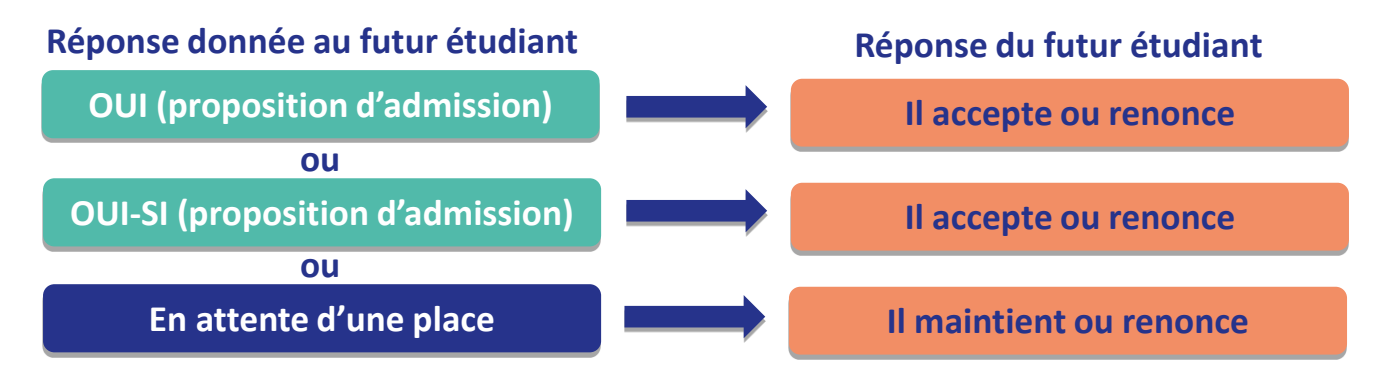

**oui – si :** le lycéen se voit proposer un **parcours de formation personnalisé** pour se renforcer dans les compétences attendues et se donner toutes les chances de réussir

# **Exemple : le cas de Pierre**

### **Pierre a fait 3 vœux et 5 sous-vœux, tous confirmés. Le 19 mai, il prend connaissance des décisions des établissements**

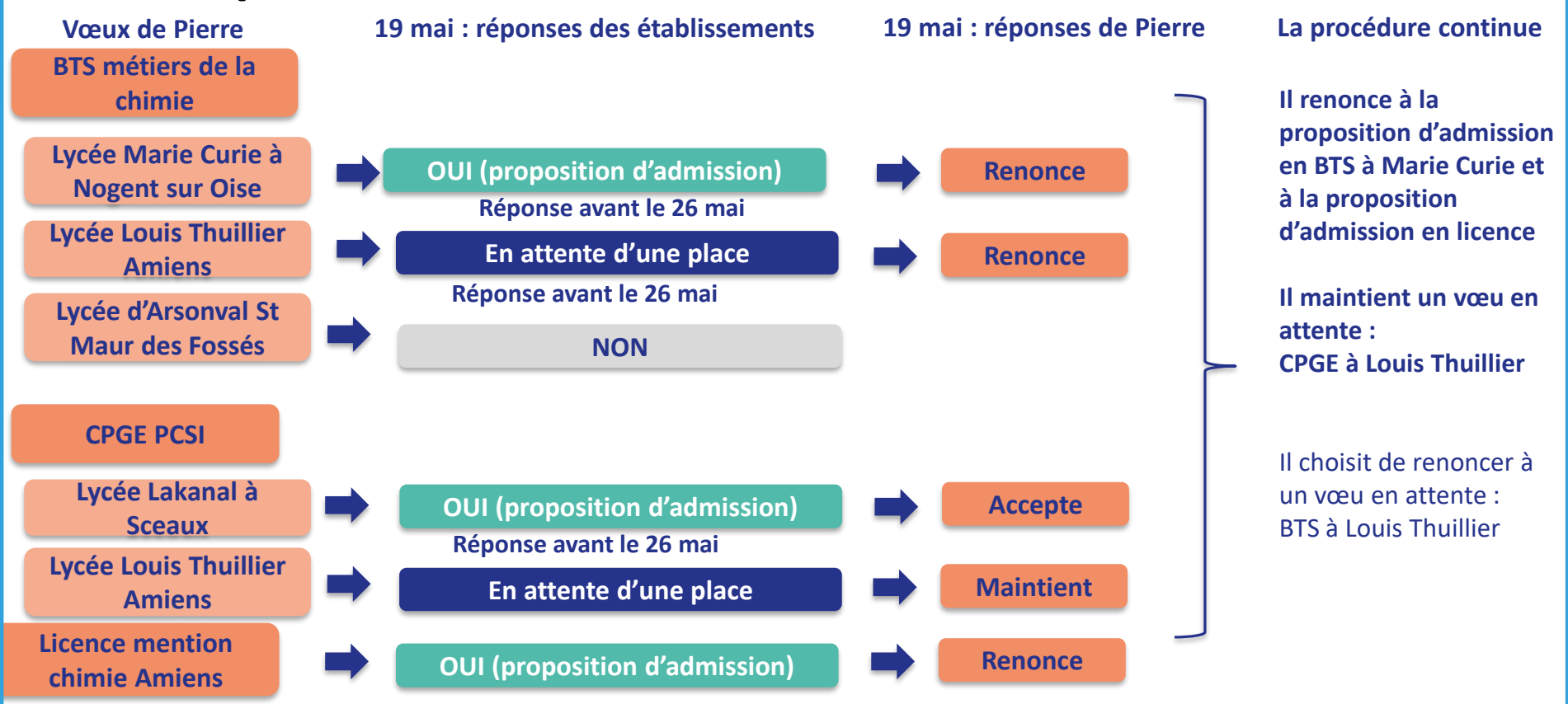

# **Exemple : le cas de Pierre**

**Le 26 mai, Pierre reçoit une nouvelle proposition d'admission pour La CPGE PCSI à Amiens, vœu maintenu en attente :**

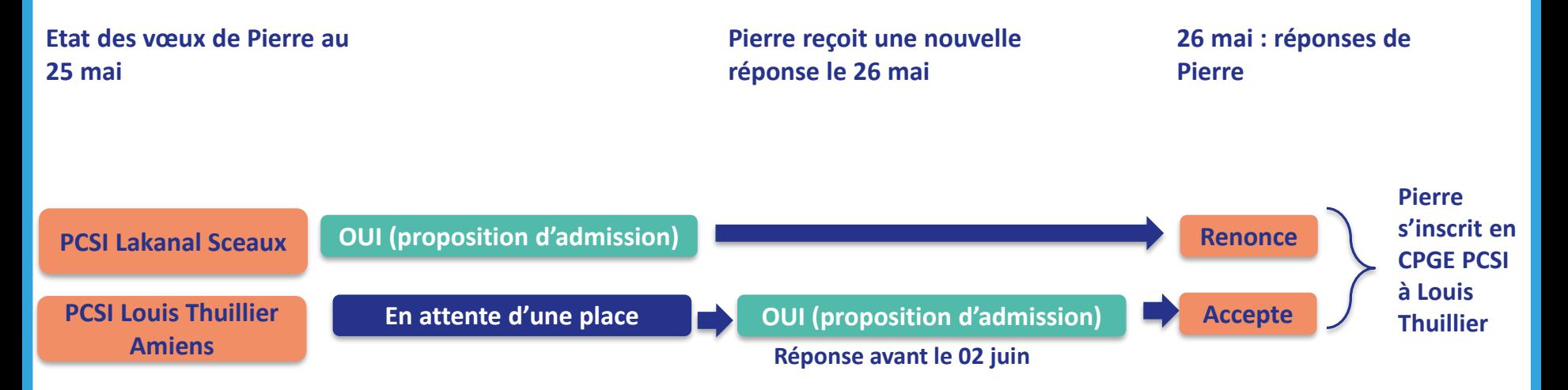

- Pierre accepte la proposition d'admission en CPGE PCSI à Louis Thuillier
- Il renonce donc à la CPGE PCSI à Sceaux qu'il avait précédemment acceptée
- Il ne lui reste plus qu'à s'inscrire administrativement en CPGE PCSI au lycée Louis Thuillier à Amiens une fois les résultats du bac connus.